**Università degli Studi di Catania Corso di Laurea in Informatica**

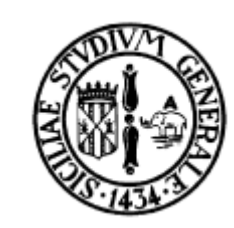

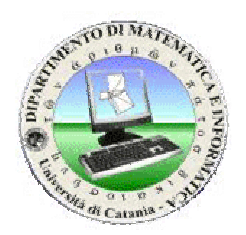

Casimiro Greco

# Analysis of Attacks to Multi-Protocols

mWSF05

The 2005 miniWorkshop on

Catania, 16 Dicembre 2005

Security Frameworks

1

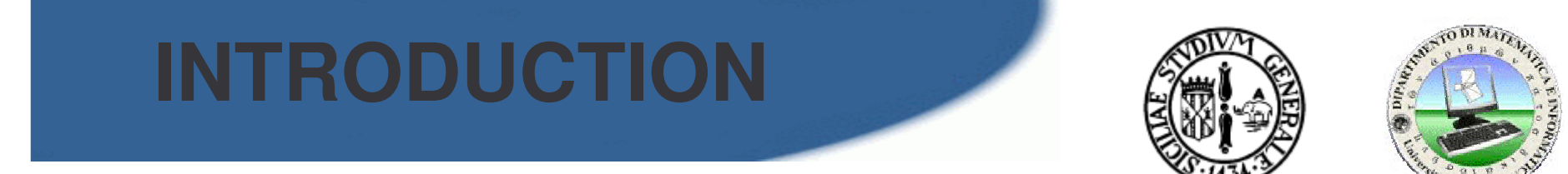

## Many formal methods in last years have been developed

**These analysis supposed that protocols run in isolation**

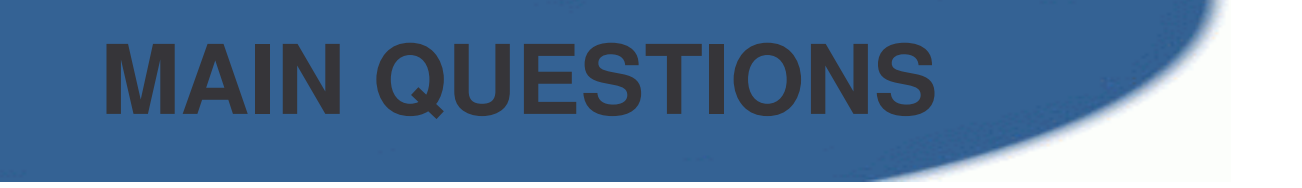

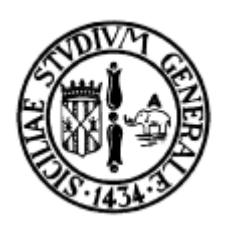

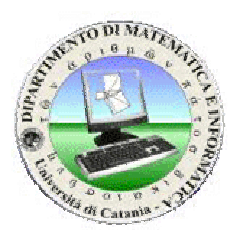

## **Is it realistic to assume that one**

## **protocol is the only protocol**

## **on the network?**

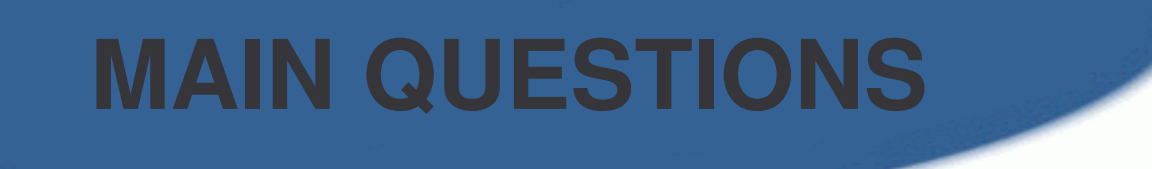

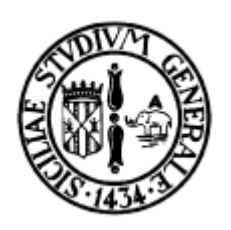

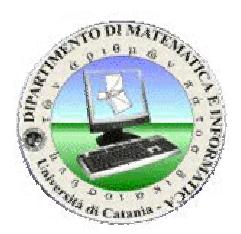

## **Can protocols interact ?**

## **Could this interaction be used by an intruder?**

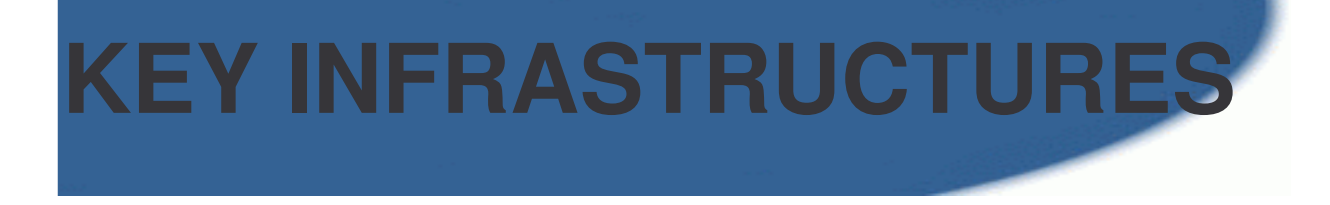

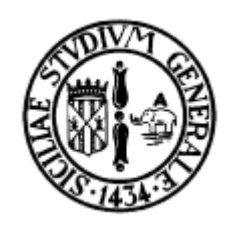

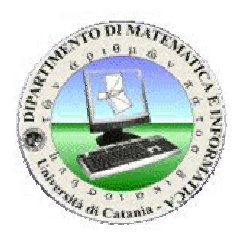

## **Use different key structures**

Not always <sup>a</sup> good idea:

1) Key distribution/management problems

2) Limited Resources (smartcards)

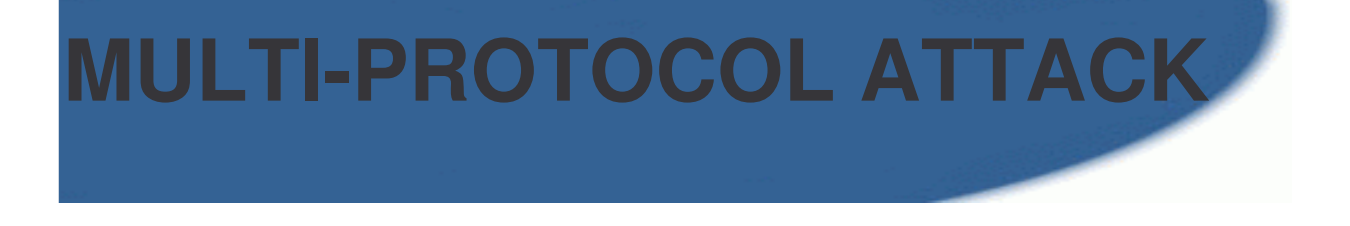

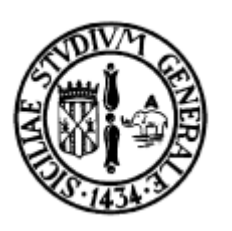

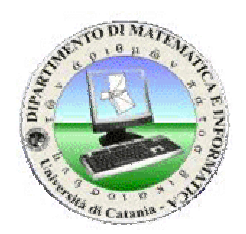

## **An attack that involves more than one protocol sharing network and key structures is called multi-protocol attack**

## **The intruder uses messages from different instances of different protocols**

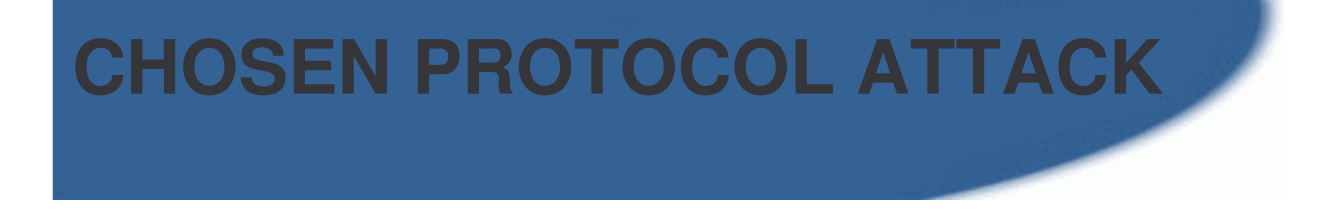

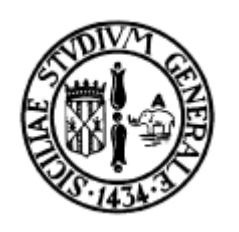

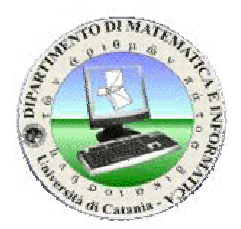

**Kelsey, Schneier, Wagner**

**Given <sup>a</sup> correct security protocol, there exists another correct security protocol, such that their composition is incorrect.**

## **Chosen Protocol**

**Target Protocol**

## **TARGET PROTOCOL**

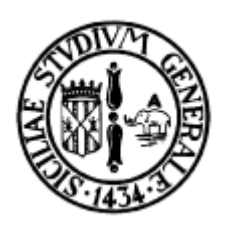

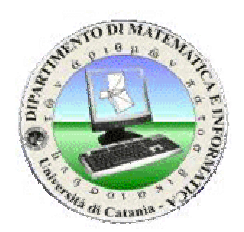

### **Lowe's Version of Needham-Schroeder**

Message 1.  $A \rightarrow S : A.S.B$ Message 2.  $S \rightarrow A : S.A. \{PK(B), B\}_{PKS(S)}$ Message 3.  $A \rightarrow B : A.B. \{N_a.A\}_{PK(B)}$ Message 4.  $B \rightarrow S : B.S.A$ Message 5.  $S \rightarrow B$ : S.B. { $PK(A)$ , A}  $PKS(S)$ Message 6.  $B \rightarrow A : B.A. \{N_a.N_b.B\}_{PK(A)}$ Message 7.  $A \rightarrow B : A.B. \{N_b\}_{PK(B)}$ 

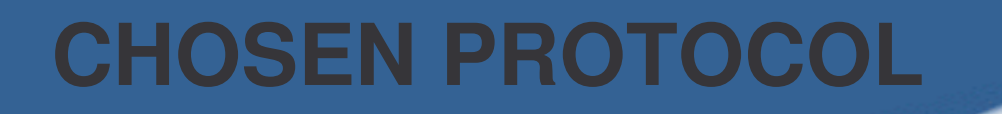

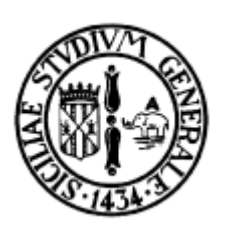

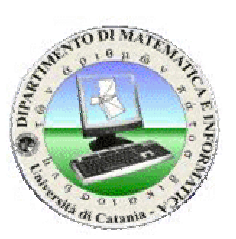

# Message i.  $B \rightarrow A : B.A.$  { $M.N_b.B$ }<sub>*PK*(A}</sub> Message ii.  $A \rightarrow B : A.B. \{N_b.B\}_{PKS(A)}$

### **Message I) has the same structure of 6)**

#### **CHOSEN PROTOCOL ATTACK**

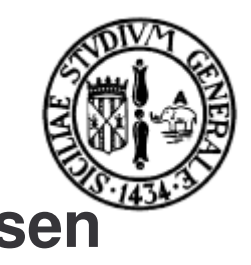

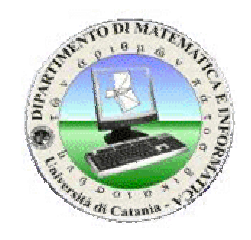

**target chosen** Message 3.  $E_A \rightarrow B : A.B. \{N_a.A\}_{PK(B)}$ Message 6.  $B \rightarrow E_A$ : B.A. { $N_a$ ,  $N_b$ ,  $B$ }  $_{PK(A)}$ 

> Message i.  $E_B \rightarrow A : B.A.$  { $M=N_a.N_b.B$ }<sub>*PK(A)*</sub> Message ii.  $A \rightarrow E_B : A.B. \{N_b.B\}_{PKS(A)}$

Message 7.  $E_A \rightarrow B : A.B. \{N_b\}_{PK(B)}$ 

## **B** authenticates E<sub>A</sub> as A

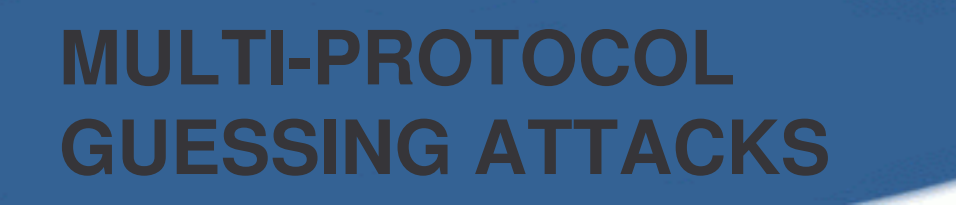

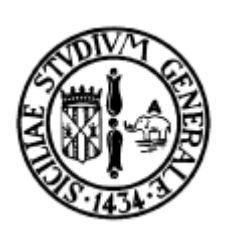

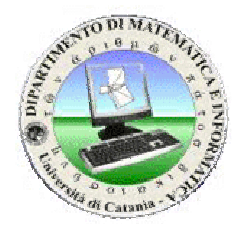

**Guessing Attack: attack where an attacker guesses <sup>a</sup> poorly chosen secret and then seeks to verify that guess using other information.**

**Multi-Protocol Guessing Attack: information comes from messages of other protocols**

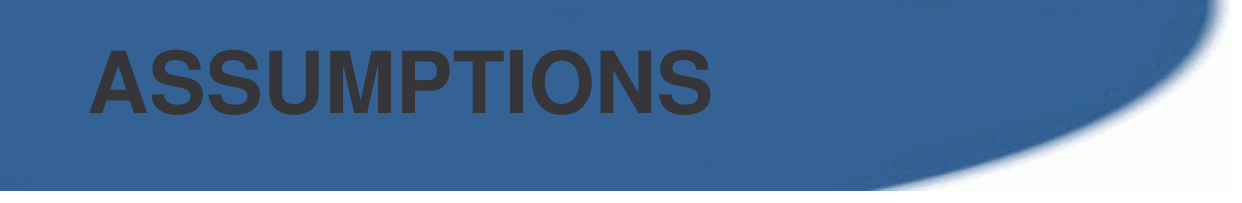

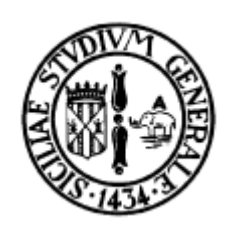

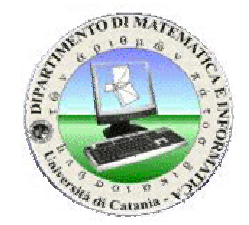

## **1)The passwords being guessed have low entropy**

## **2)The verification of <sup>a</sup> guess does not need on-line interaction with other parties**

### **Failed attempts are undetectable**

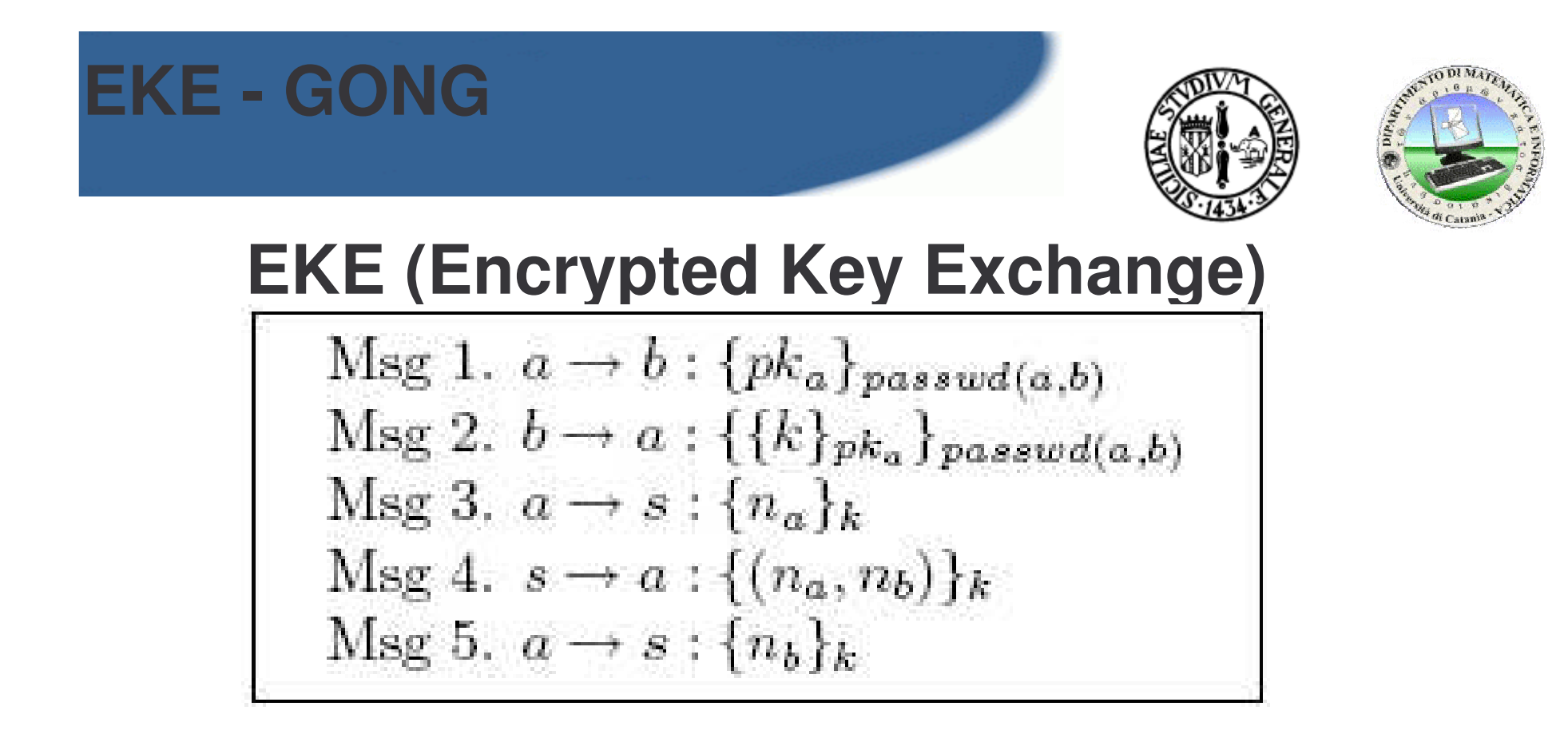

## **GONG**

$$
\text{Msg 1. } a \to b : \mathcal{K}_n\}_{k=1}^n
$$
\n
$$
\text{Msg 2. } b \to a : \{f(n)\}_{passwd(a)}
$$

## **ATTACK**

#### **EKE (Encrypted Key Exchange)**

Msg 1.  $a \rightarrow b$ : {pk<sub>a</sub>}<sub>passwd(a,b)</sub> Msg 2. b  $\rightarrow$  a: {{ $k$ }<sub>pka</sub>}<sub>passwd(a,b)</sub> Msg 3. a  $\rightarrow$  s:  $\{n_a\}_k$ Msg 4. s  $\rightarrow$  a: { $(n_{a},n_{b})\}_{k}$ } Msg 5. a  $\rightarrow$  s:  $\{n_{b}\}_k$ 

**GONG**Msg i.  $a \rightarrow b$ : {n}<sub>k1</sub> Msg ii.  $b \rightarrow a: \{f(n)\}_{\text{passwd}(a)}$ 

- **1. Guess** *passwd(a,b)* **from Msg 1 to obtain** *pka*
- **2. Guess** *passwd(a)* **from Msg ii. to obtain** *f(n)*
- **3. Learn** *n* **from** *f(n)***, encode it with** *pka*
- **4. Compare this value with Msg i**

14**If the values coincide, attack takes place.**

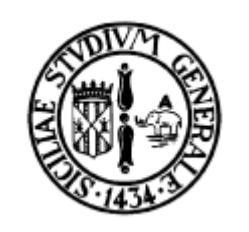

## **LITERATURE SAYS…**

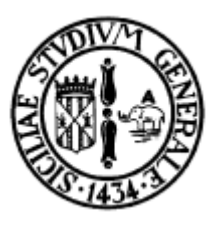

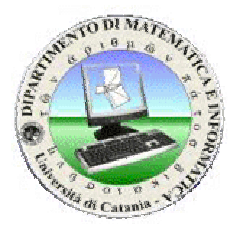

For all correct protocols, there exists <sup>a</sup> protocol attack such that the composition contains <sup>a</sup> security flaw.

## **What happens with composition of actual protocols?**

15If <u>all</u> the protocols have been designed according to the guidelines, executing them in parallel will not introduce any new attack.

**INTRODUCING THE ANALYSIS**

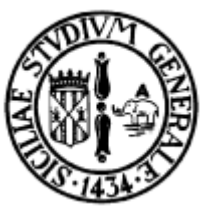

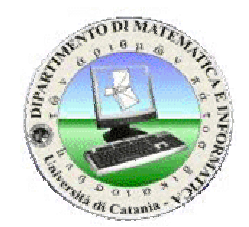

## **Analysis and tests of Multi-protocol attacks by Cas Cremers**

Analyzed two and three concurrent protocols from Clark and Jacob library, SPORE library and works of Boyd and Mathuria

Analyzed 30 different protocols

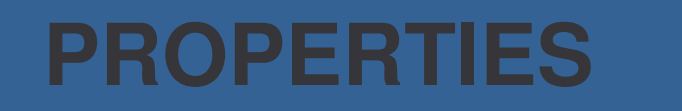

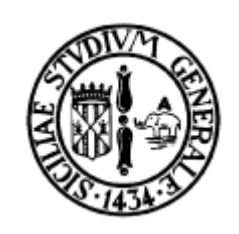

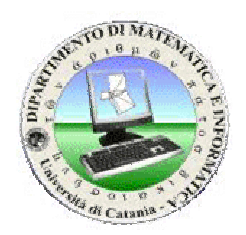

Protocols have been tested on three properties:

- **1) Secrecy**
- **2) Agreement**
- **3) Synchronisation**

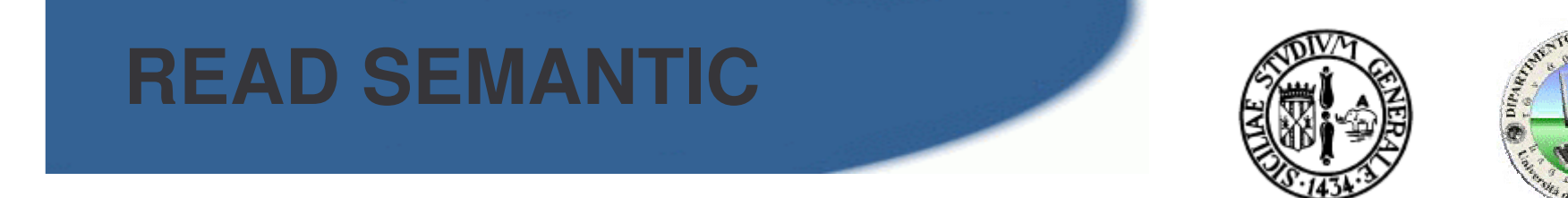

### **Most agents cannot verify the values received**

- When an agent expects e.g. <sup>a</sup> Nonce and accepts:
- 1) Only constants of type Nonce -**No Type Flaws**
- 2) Any simple constants -**Basic Type Flaws**
- 3) Any terms -**Full Type Flaws**

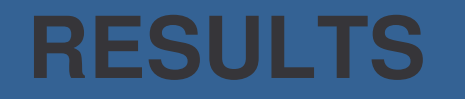

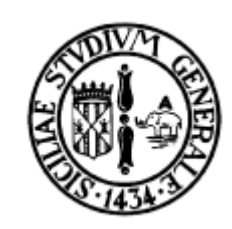

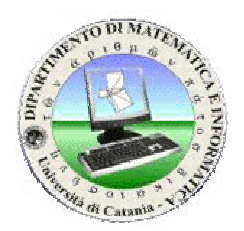

### **No Type Flaws allowed:** 38 Multi-protocols attacks

## **Basic Type Flaws allowed:**

41 Multi-protocols attacks

### **Full Type Flaws allowed:** 83 Multi-protocols attacks

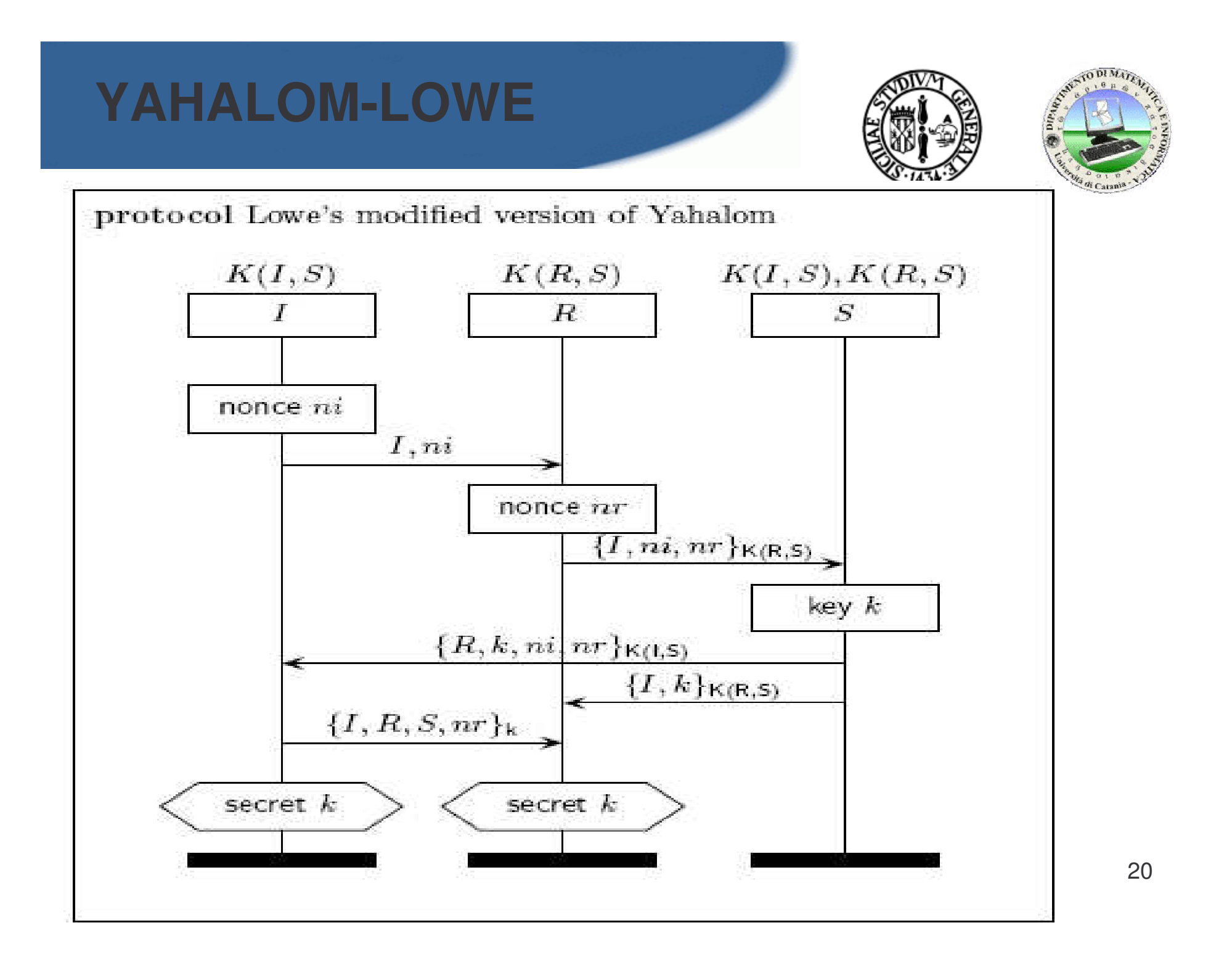

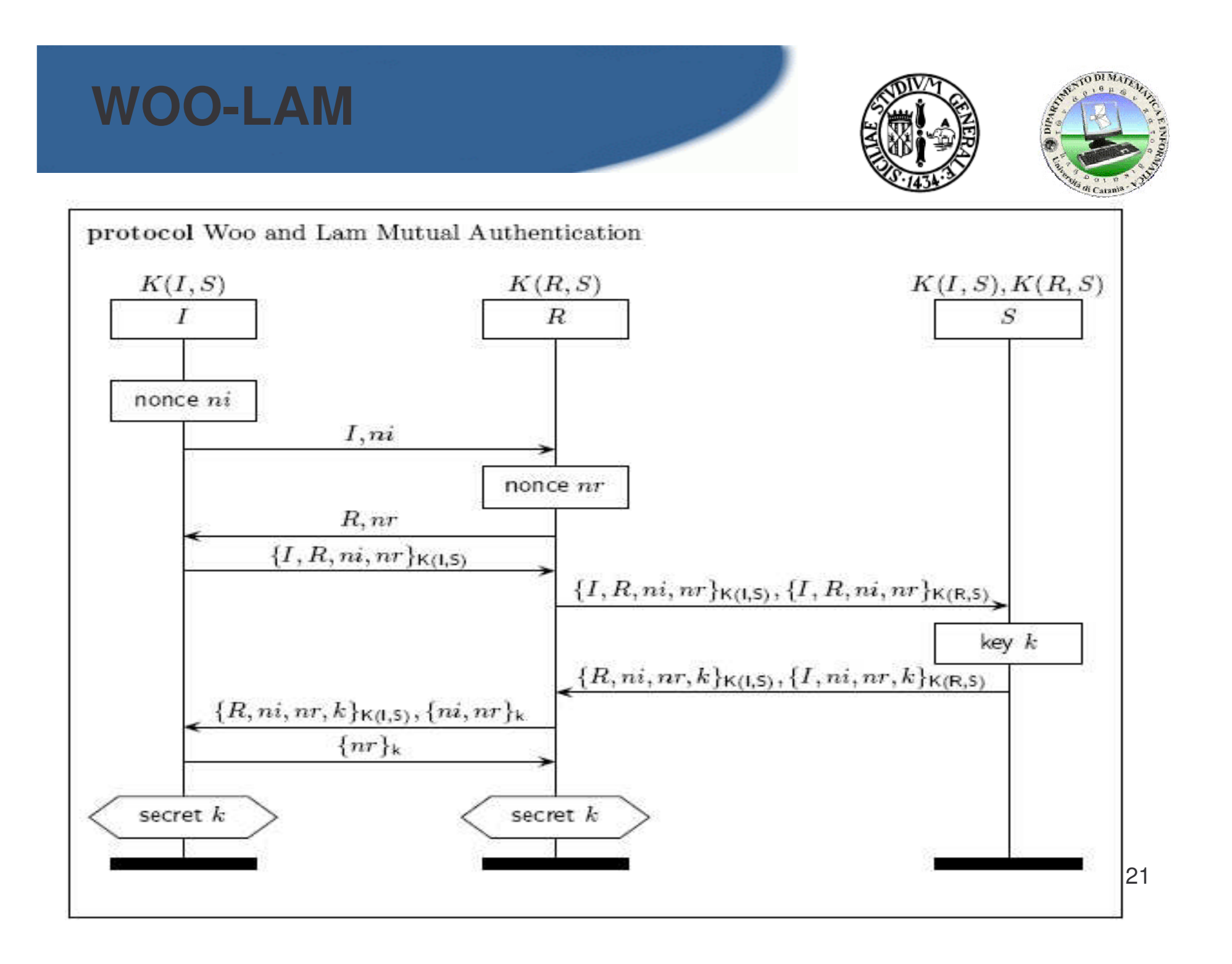

## **WOO-LAM & YAHALOM-LOWE**

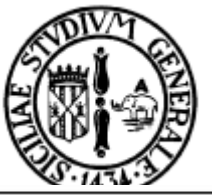

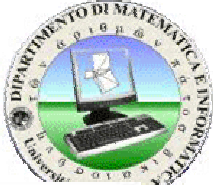

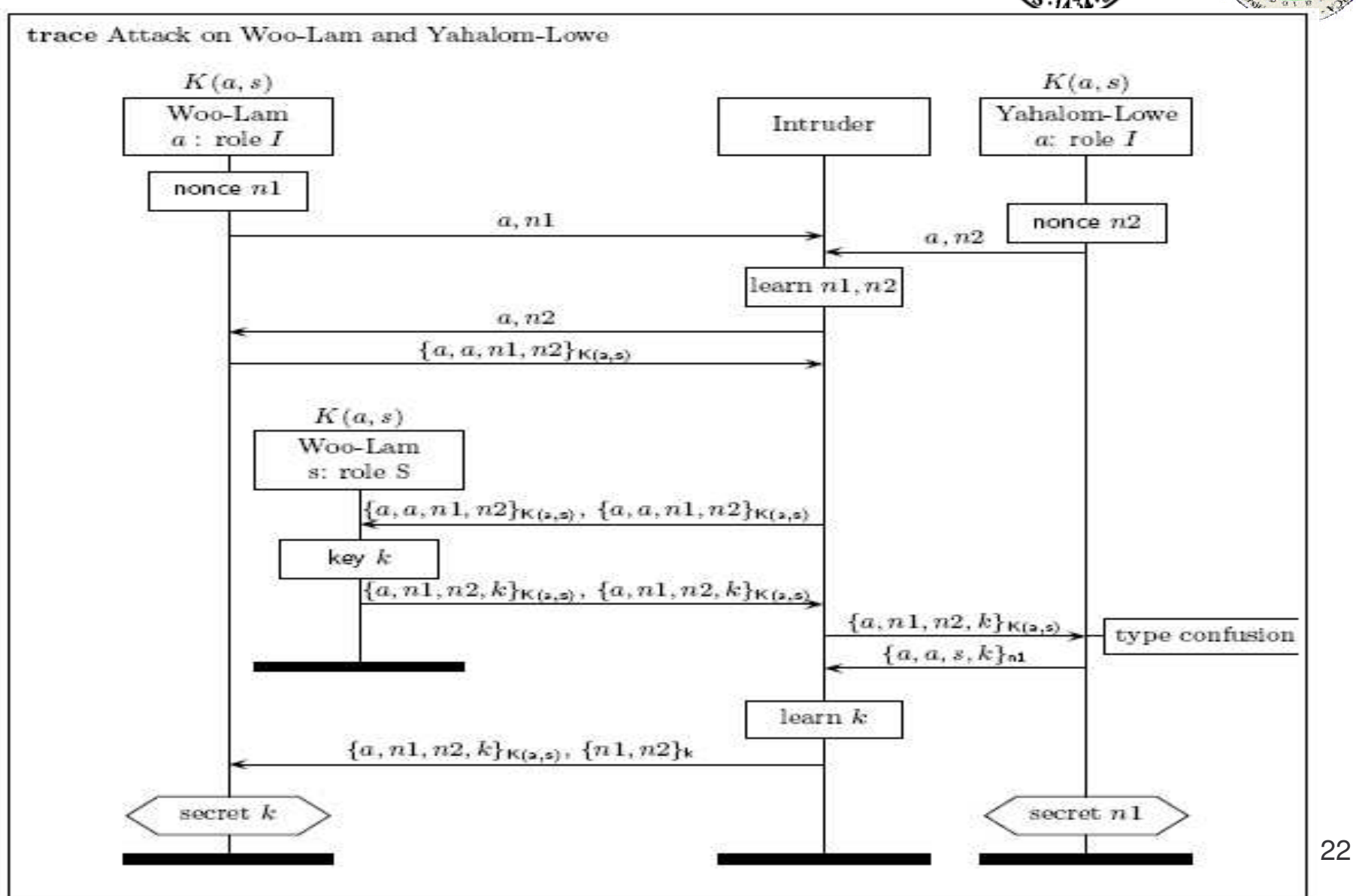

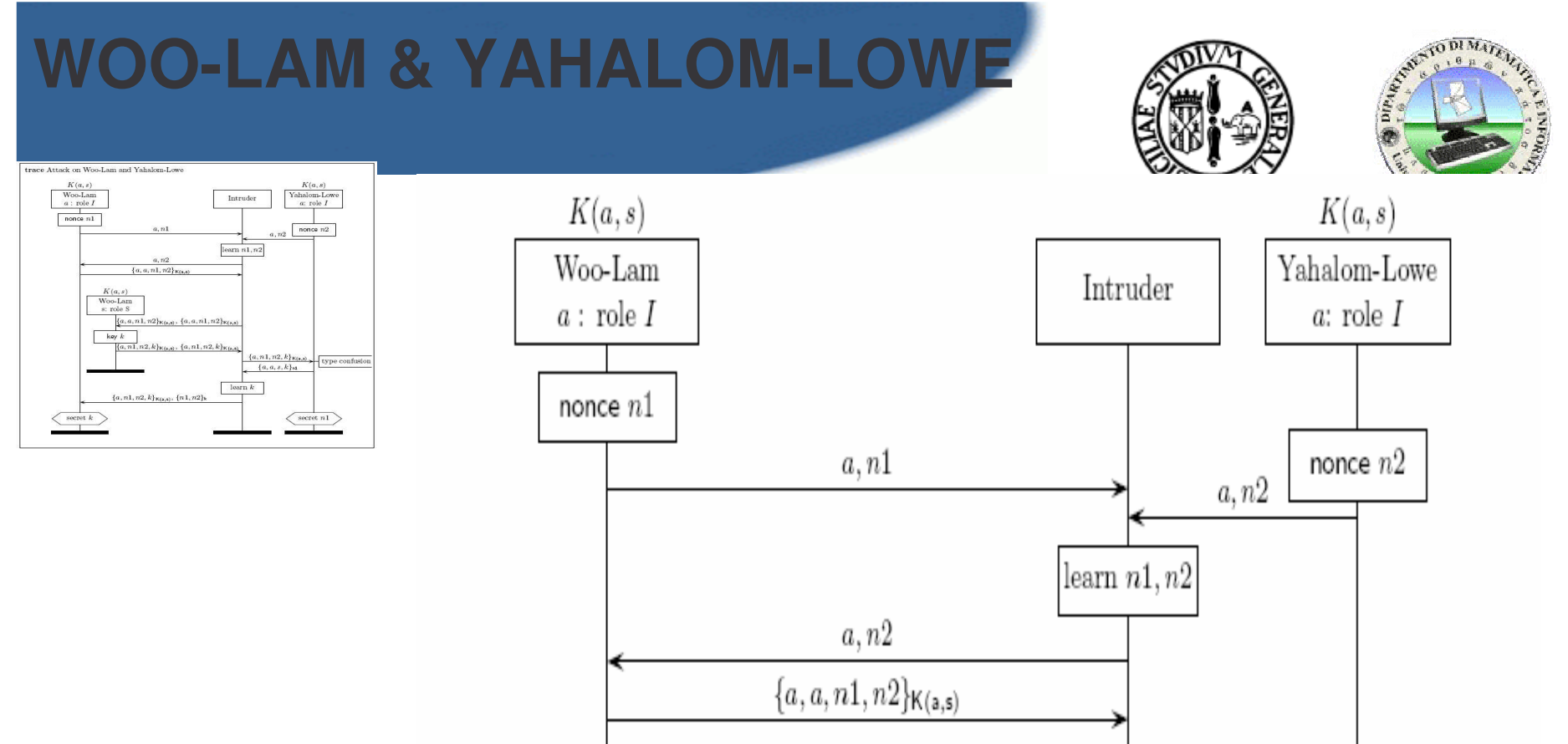

An agent *a* starts the Woo<sup>l</sup>Lam protocol in the *I* role and sends a fresh nonce *n1*. The agen<sup>t</sup> starts <sup>a</sup> Yahalom-Lowe session in parallel, in the *I* role. *<sup>a</sup>* creates and sends *n2*. The two nonces are intercepted by the intruder.

The intruder sends the nonce *n2* to *<sup>a</sup>* in the Woo-Lam protocol, as if it was sent by <sup>a</sup> Woo-Lam responder role. The agen<sup>t</sup> responds with <sup>a</sup> server reques<sup>t</sup> with the names of both the agents and the nonces.

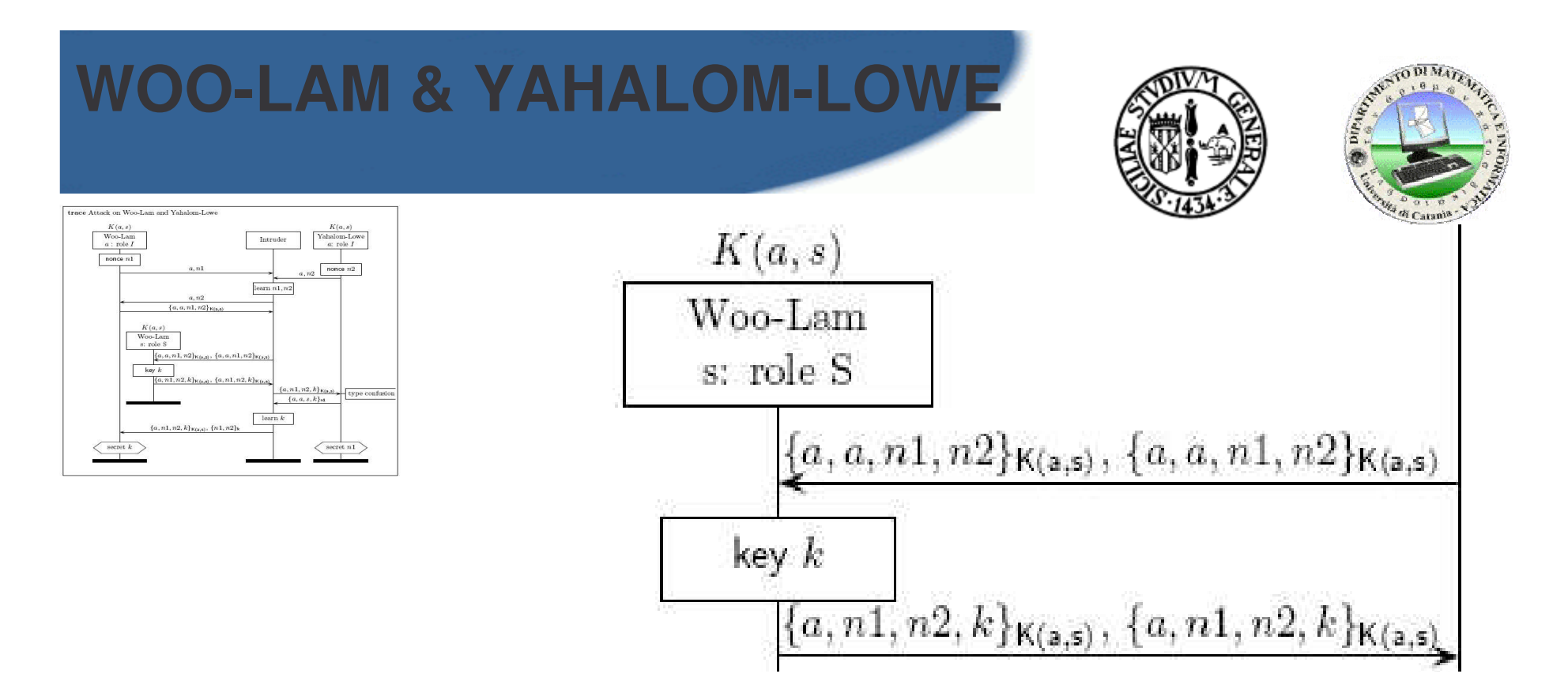

The last message sent from the agen<sup>t</sup> is intercepted by the intruder, concatenated with itself and sent to the Woo-Lam server S

24The server generates <sup>a</sup> fresh session key *k* and sends back two identical messages. One of this is redirected to the Yahalom-Love *I* role.

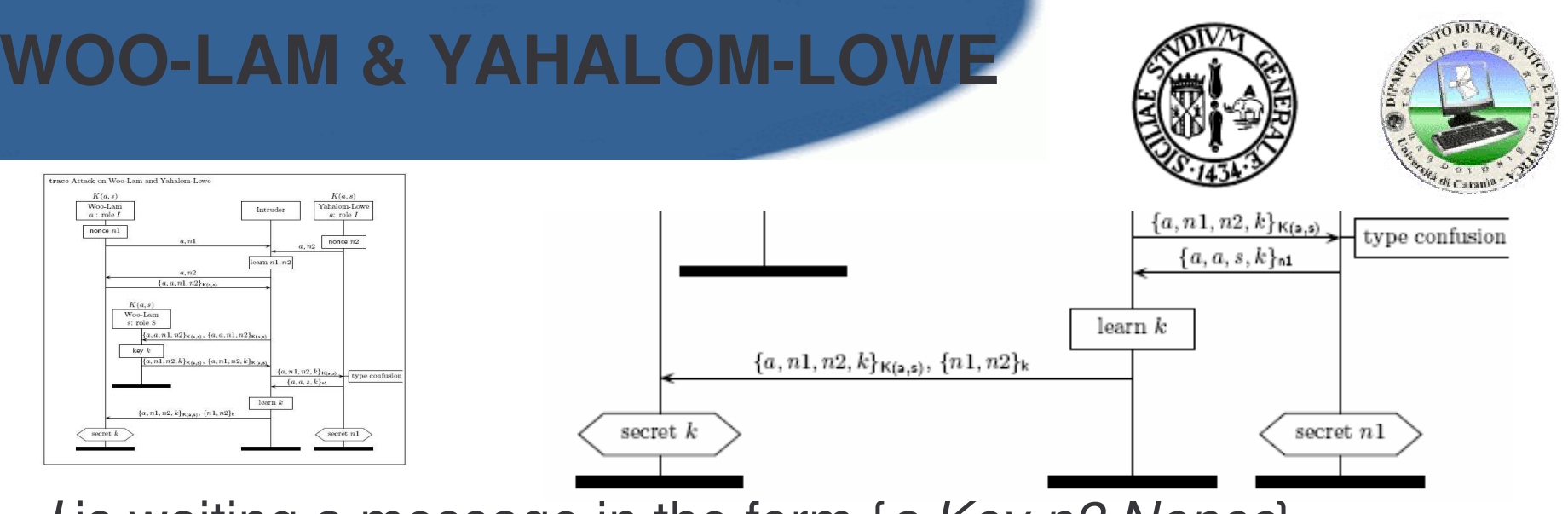

*I* is waiting a message in the form  $\{a, Key, n2, None\}_{K(a,s)}$ 

#### **the agent can't distinguish the difference between <sup>a</sup> Session Key and <sup>a</sup> Nonce (Basic Type Flaw)**

The intruder knows *n1*. He can decrypt the message and learn the session key *k*

so he accepts  $\left\{a, n1, n2, k\right\}_{K(a, s)}$  and sends  $\left\{a, a, s, k\right\}_{n}$  encoding the session key *k* with *n1*

sending the message  $\{a,n1,n2,k\}_{K(a,s)}$ ,  $\{n1,n2\}_{K}$  the intruder completes the attack

*but…*

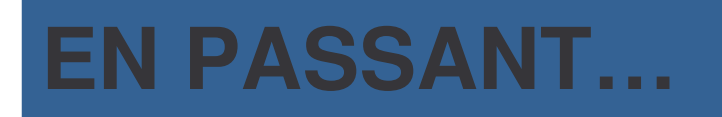

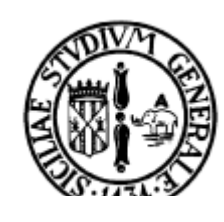

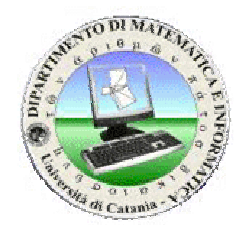

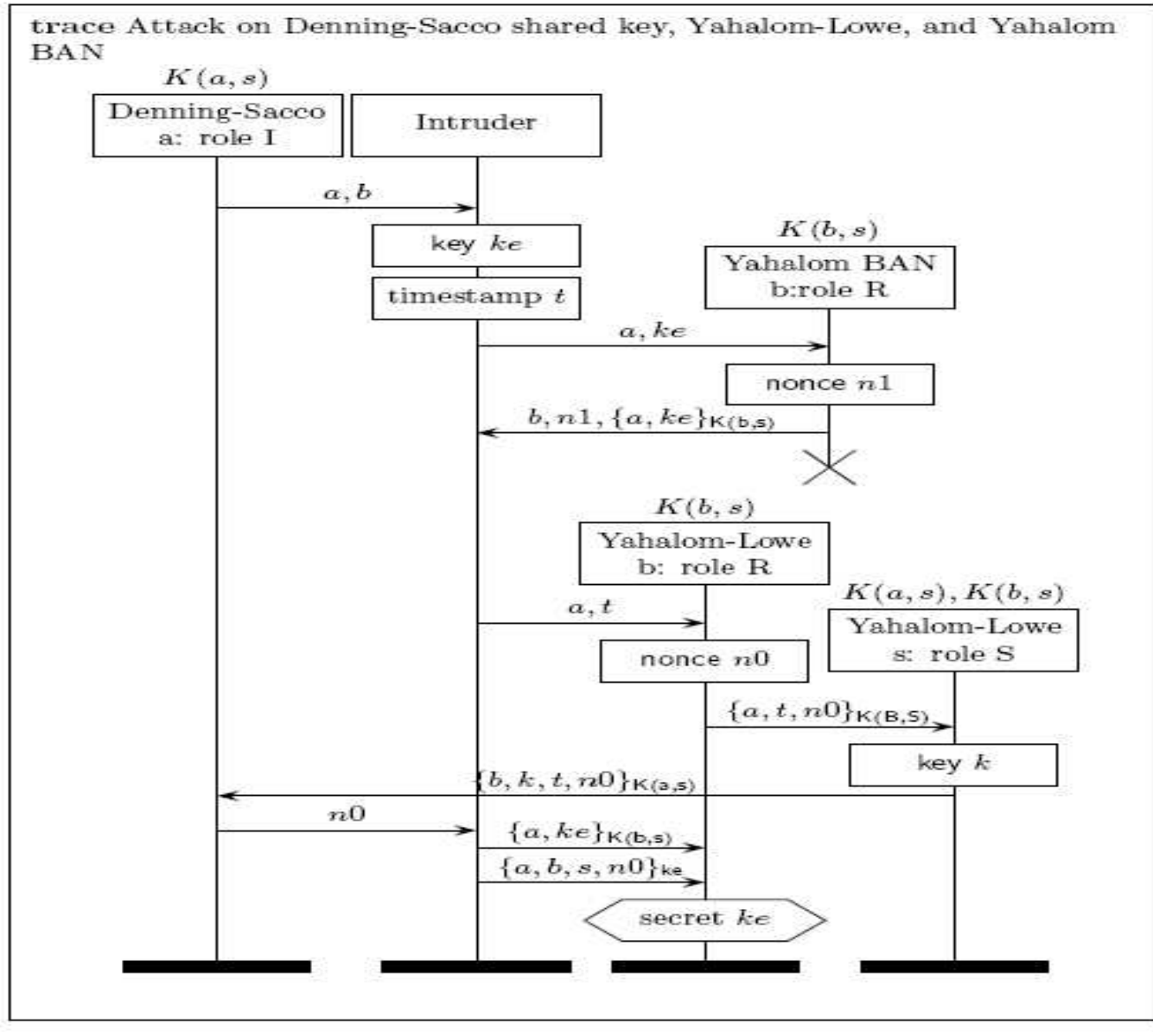

26

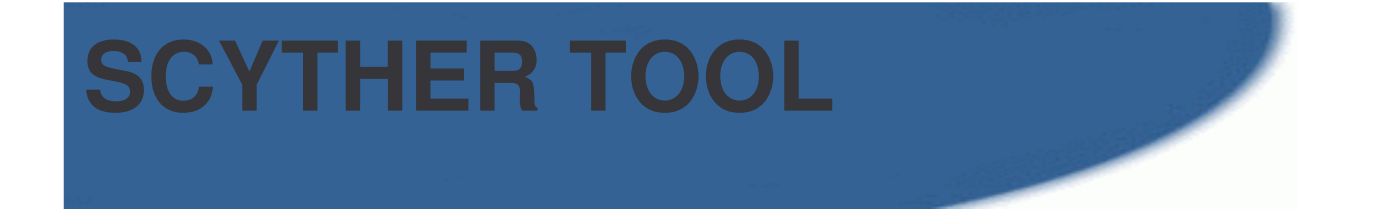

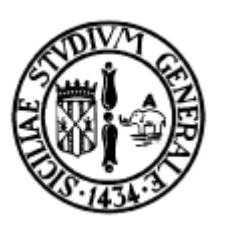

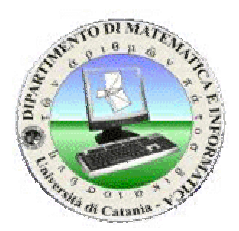

## **Developed at the ECSS group of the Technical University of Eindhoven as <sup>a</sup> part of the PhD research performed by Cas Cremers**

Scyther rev. 1410

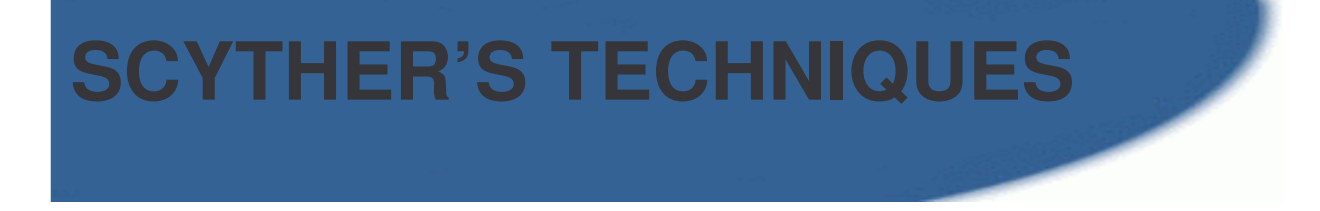

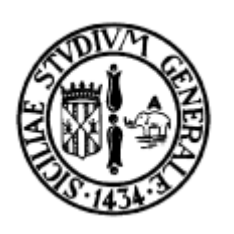

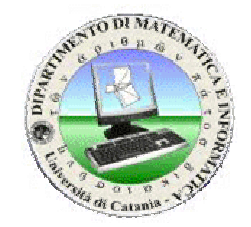

Security protocols are analyzed with two different techniques:

- 1) Finite state model checker
- 2) Backward symbolic state search Use the Arachne engine, based on the Athena method. It supports tickets and type flaws

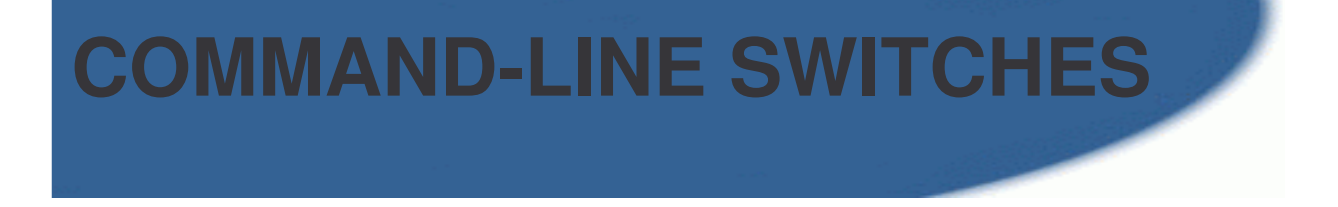

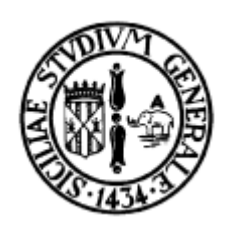

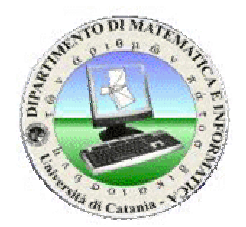

## **Usage: scyther [switches] [-|FILE] [-o FILE]**

**--help** print help and exit

#### **--version**

print version information and exit. It shows the Subversion revision number, and whether or not Scyther was built with debugging support.

## **COMMAND-LINE SWITCHES**

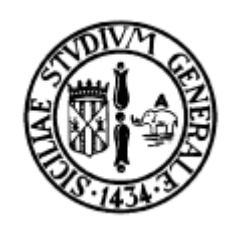

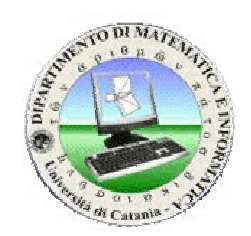

## **Input/Output**

If the filename is set to '-', input is read from stdin.

#### **-o, --output=FILE**

output file (default is stdout)

**-e, --empty**

do not generate output

#### **-P, --proof**

generate proof output in ASCII

**-C, --class**

Do not instantiate variables that the intruder can instantiate at will, and leaves them visibly as variables.

#### **-S, --summary**

show summary on stdout instead of stderr

### **COMMAND-LINE SWITCHES**

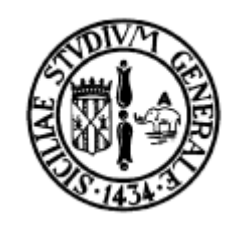

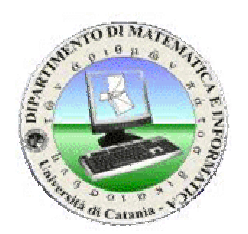

## **Algorithms and checks**

-**M, --modelchecker** use ModelChecker

**-a, --arachne** use ArachneEngine

**-m, --match=[int]** MatchingMethod (default is 0) 0: Typed matching

- 1: Allow for basic typeflaws
- 2: Detect all typeflaw attacks

## **COMMAND-LINE SWITCHES**

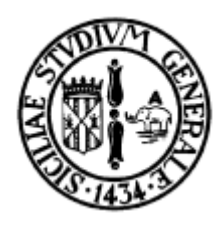

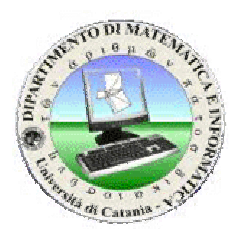

### **Pruning of the searches (Bounds)**

#### **-p, --prune=[int]**

Pruning method (default is 2)

- 0: Explore all traces.
- 1: Do not explore traces which have more than one security violation.
- 2: Once an attack is found, only scan shorter traces.

#### **-l, --max-length=[int]**

prune traces longer than [int] events

#### **-r, --max-runs=[int]**

create at most [int] runs. If [int] is zero, the Arachne method can perform an unbounded search.

For the Modelchecker, this means that the number of runs is either this number, or the number of runs defined in the input file, whichever is smaller.

For the Arachne (theorem proving) method, this is simply the maximum number of runs involved in the proof.

#### **--max-attacks=[int]**

stop exploring the state space after finding [int] attacks.

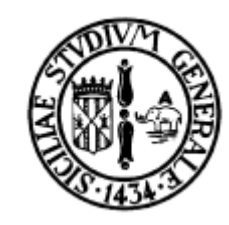

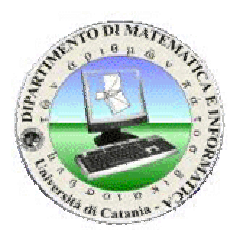

usertype Server, SessionKey, TimeStamp, TicketKey; usertype ExpiredTimeStamp;

secret k: Function;

const a, b, e: Agent; const s: Server; const Fresh: Function; const ne: Nonce; const kee: SessionKey; untrusted e;

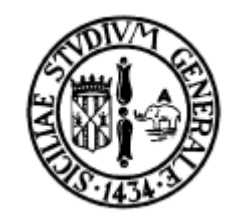

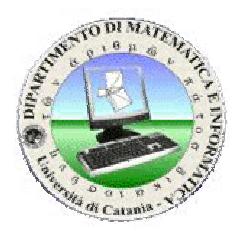

```
protocol neustub-Hwang(I,R,S)
   role I
   {
     const Ni,Mi: Nonce;
      var Nr,Mr: Nonce;
      var T: Ticket;
      var Tb: TimeStamp;
      var Kir: SessionKey;
      send
_
1(I,R, I, Ni);
      read
_
3(S,I, { R,Ni,Kir,Tb}k(I,S), T, Nr);
      send
_
4(I,R,T,{Nr}Kir);
      send
_
5(I,R,Mi,T);
      read
_
6(R,I,Mr,{Mr}Kir);
      send
_
7(I,R,{Mr}Kir);
      claim
_
I1(I,Secret, Kir);
      claim
_
I2(I,Niagree);
      claim
_
I3(I,Nisynch);
      claim
_
I4(I,Empty,(Fresh,Kir));
   }
```
{

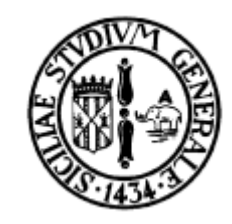

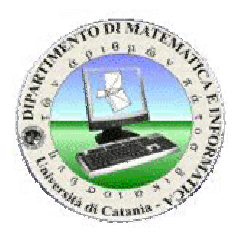

#### **role R**{

}

var Ni,Mi: Nonce; const Nr,Mr: Nonce; var Kir: SessionKey; const Tb: TimeStamp; var T: Ticket;

read \_ 1(I,R, I, Ni); send \_ 2(R,S, R, {I, Ni, Tb, Nr}k(R,S)); read \_ 4(I,R,{I,Kir,Tb}k(R,S),{Nr}Kir); read \_ 5(I,R,Mi,T); send \_ 6(R,I,Mr,{Mr}Kir); read \_ 7(I,R,{Mr}Kir);

claim \_ R1(R,Secret, Kir); claim \_ R2(R,Niagree); claim \_ R3(R,Nisynch); claim \_ R4(R,Empty,(Fresh,Kir));

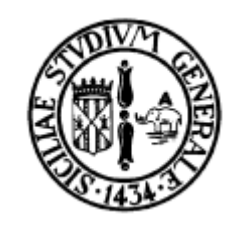

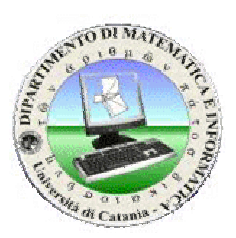

```
role S{
  var Ni, Nr: Nonce;
  const Kir: SessionKey;
  var Tb: TimeStamp;
  read
_
2(R,S, R, {I,Ni,Tb,Nr}k(R,S));
  send
_
3(S,I, { R, Ni, Kir, Tb}k(I,S), { I,Kir,Tb}k(R,S),Nr );
}
```
#### **INPUT:Ya halo m**

```
secret k : Function;
usertype SessionKey;
const Fresh: Function;
proto
c
ol y
a
h
alo
m(I,R,S)
{
   role I
   {
      const Ni: Nonce;
      var Nr: Nonce;
      var T: Ticket;
      var Kir: SessionKey;
      s
e
n
d
_1(I,R, I,Ni);
      re
a
d
_
3(S,I,
{R,Kir,Ni,Nr}k(I,S), T );
      s
e
n
d
_
4(I,R, T, {Nr}Kir );
      claim
_I1(I, S
e
cret,Kir);
      claim_I2(I, Nisynch);
      claim_I3(I, E
mpty,
(Fre
s
h,Kir));
   }
```

```
37role R
   {
      const Nr: Nonce;
      var Ni: Nonce;
      var T: Ticket;
      var Kir: SessionKey;
      re
a
d
_1(I,R, I,Ni);
      s
e
n
d
_
2(R,S, R, {I,Ni,Nr}k(R,S) );
      re
a
d
_
4(I,R, {I,Kir}k(R,S) , {Nr}Kir
);
      claim
_
R1(R, S
e
cret,Kir);
      claim_R2(R, Nisynch);
      claim
_
R
3(R, E
m
pty, (Fre
s
h,Kir));
   }
   role S
   {
      c
o
n
st Kir: Se
s
sio
n
Ke
y;
      var Ni,Nr: Nonce;
      re
a
d
_
2(R,S, R, {I,Ni,Nr}k(R,S) );
      s
e
n
d
_
3(S,I, {R,Kir,Ni,Nr}k(I,S),
{I,Kir}k(R,S) );
   }
}
```
### **LATEX OUTPUT**

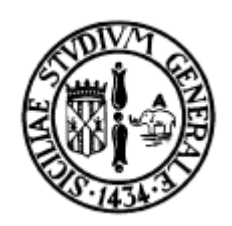

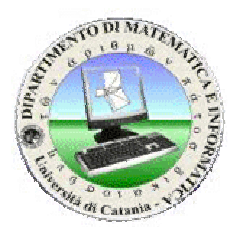

## **Using --latex**

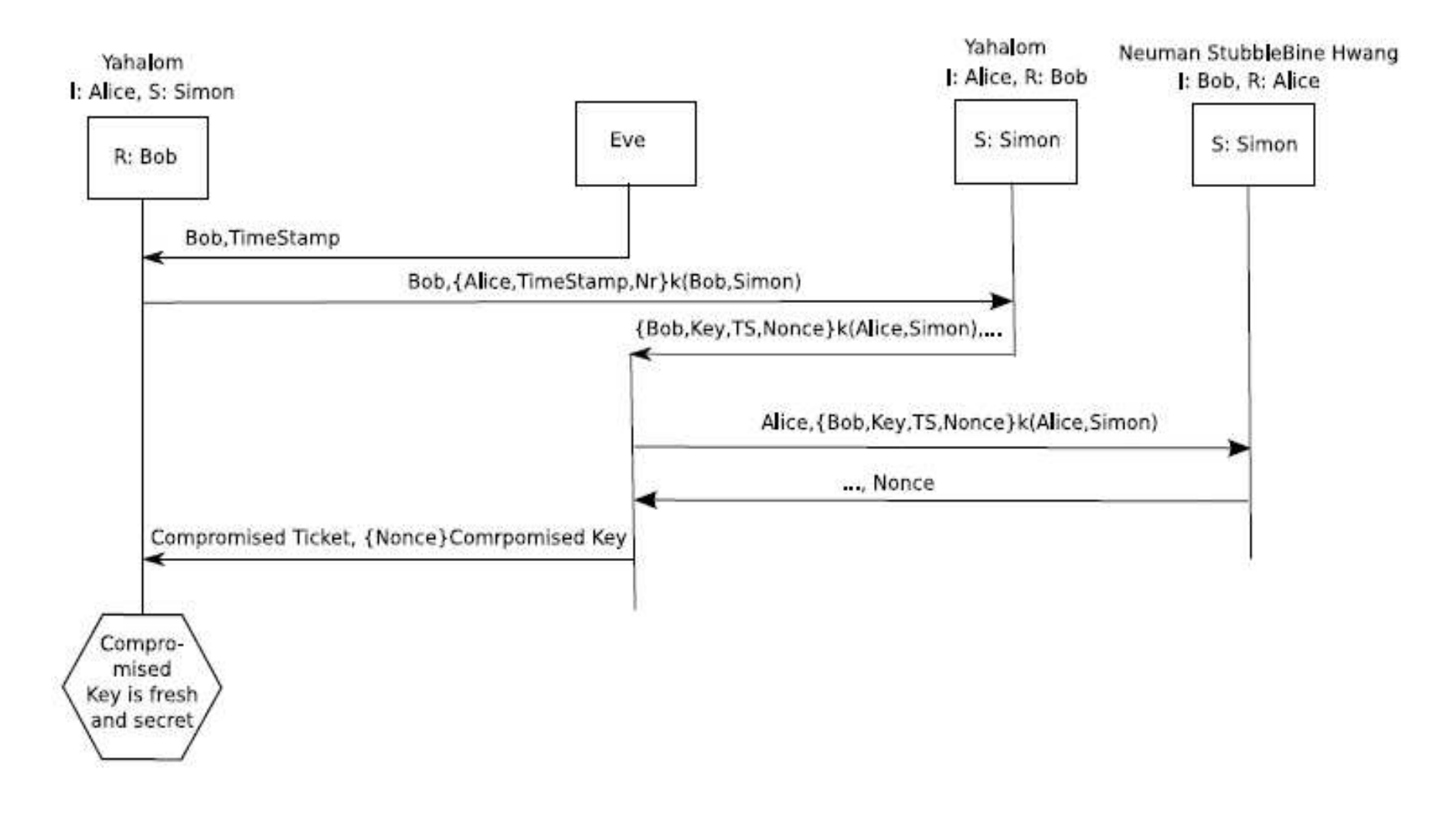

### **GRAPHVIZ OUTPUT**

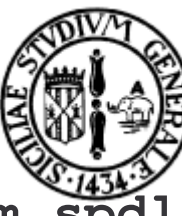

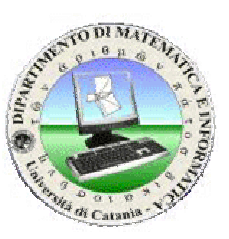

#### [casimiro@localhost Scyther]\$ cat yahalom.spdl neumannstub-hwang.spdl |scyther -

digra ph se miState1 { label = "[ld 1] Protocol neustub-Hwang, role R, claim type Nisynch"; r0i0 [sha p e = b o x,la b el="R E A D \_1(Alice,(Alice,Ni#1) )"]; s0 [la b el="Run 0: neustub-H w ang, R\nR:B o b (I:Alice, S:Sim on)", sha p e = dia mond]; s0 -> r0i0; r0i1 [sha p e = b o x,la b el="S E ND\_ 2(Sim on, (B o b,{Alice,Ni#1,T b # 0,Nr# 0}k(B o b,Sim on)) )"]; r0i0 -> r0i1 [style ="b old", <sup>w</sup> eight="10.0"]; r0i2[shape=box,label="READ\_4(Alice,({Alice,Kir#2,Tb#0}k(Bob,Simon),{Nr#0}Kir#2) )"]; r0i1 -> r0i2 [style ="b old", <sup>w</sup> eight="10.0"]; r0i3 [sha p e = b o x,la b el="READ\_ 5(Alice,(N once # 0,Ticket# 0) )"]; r0i2 -> r0i3 [style ="b old", <sup>w</sup> eight="10.0"]; r0i4 [sha p e = b o x,la b el="SEND\_ 6(Alice, (Mr# 0,{Mr# 0}Kir# 2) )"]; r0i3 -> r0i4 [style ="b old", <sup>w</sup> eight="10.0"]; r0i5 [sha p e = b o x,la b el="READ\_ 7(Alice,{Mr# 0}Kir# 2 )"]; r0i4 -> r0i5 [style ="b old", <sup>w</sup> eight="10.0"]; r0i6 [sha p e = b o x,la b el="CL AIM\_ R1( S ecret, Kir# 2 )"]; r0i5 -> r0i6 [style ="b old", <sup>w</sup> eight="10.0"]; r0i7 [sha p e =b o x,la b el="CL AIMR2( Nia gre e, \* )"]; r0i6 -> r0i7 [style ="bold", <sup>w</sup> eight="10.0"]; r0i8[style=filled,fillcolor=mistyrose,color=salmon,shape=doubleoctagon,label="CLAIM\_R3( Nisynch, \* )"]; r0i7 -> r0i8 [style ="bold", <sup>w</sup> eight="10.0"]; r1i0 [sha p e=box,la bel="SEND\_1(B ob, (Alice,Ni#1) )"]; s1 [la bel="Run 1: neustub-Hwang, I\nI:Alice (R:B ob, S:Sim on)", shap e=diamond]; s1 -> r1i0; r1i1

39[sha p e = b o x,la b el="R E A D \_ 3(Sim on,({B o b,Ni#1,Kir# 2,T b # 0}k(Alice,Sim on),Ticket#1,Nr# 0) )"]; r1i0 -> r1i1 [style ="b old", <sup>w</sup> eight="10.0"]; r1i2 [shape=box,label="SEND\_4(Bob, (Ticket#1,{Nr# 0}Kir# 2) )"]; r1i1 -> r1i2 [style ="b old", <sup>w</sup> eight="10.0"]; r2i0[sha p e = b o x,la b el="R E A D \_ 2(B o b,(B o b,{Alice,Ni#1,T b # 0,Nr# 0}k(B o b,Sim on)) )"]; s2 [la b el="Run 2: neustub-H w ang, S\nS:Simon (I:Alice, R:Bob)", shape=diamond]; s2 -> r2i0; r2i1 [shape=box,label="SEND\_3(Alice, ({B o b,Ni#1,Kir# 2,T b # 0}k(Alice,Sim on),{Alice,Kir# 2,T b # 0}k(Bob,Simon),Nr#0) )"]; r2i0 -> r2i1 [style ="b old", <sup>w</sup> eight="10.0"]; r1i0 -> r0i0 [color=forestgre en]; r1i2 -> r0i2 [la b el="construct",color=re d]; r2i1 -> r1i1 [la b el="construct",color=re d]; r0i1 -> r2i0 [color=forestgre en]; { rank <sup>=</sup> sa me; r1i0; } // rank 0 { rank <sup>=</sup> sa me; r0i0; } // rank 1 { rank <sup>=</sup> sa me; r0i1; } // rank 2 { rank <sup>=</sup> sa me; r2i0; } // rank 3 { rank <sup>=</sup> sa me; r2i1; } // rank 4 { rank <sup>=</sup> sa me; r1i1; } // rank 5 { rank <sup>=</sup> sa me; r1i2; } // rank 6 { rank <sup>=</sup> sa me; r0i2; } // rank 7 { rank <sup>=</sup> sa m e; r0i3; } // rank 8 { rank <sup>=</sup> sa me; r0i4; } // rank 9 { rank <sup>=</sup> sa m $\frac{\pi}{6}$  rank 10 { rank <sup>=</sup> sa m $\frac{1}{2}$  rank 11 { rank <sup>=</sup> sa m $\frac{\pi}{2}$  rank 12 { rank <sup>=</sup> sa m $//$  rank 13

### **GRAPHVIZ OUTPUT**

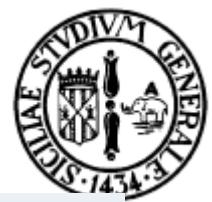

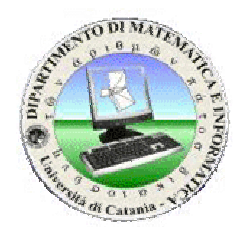

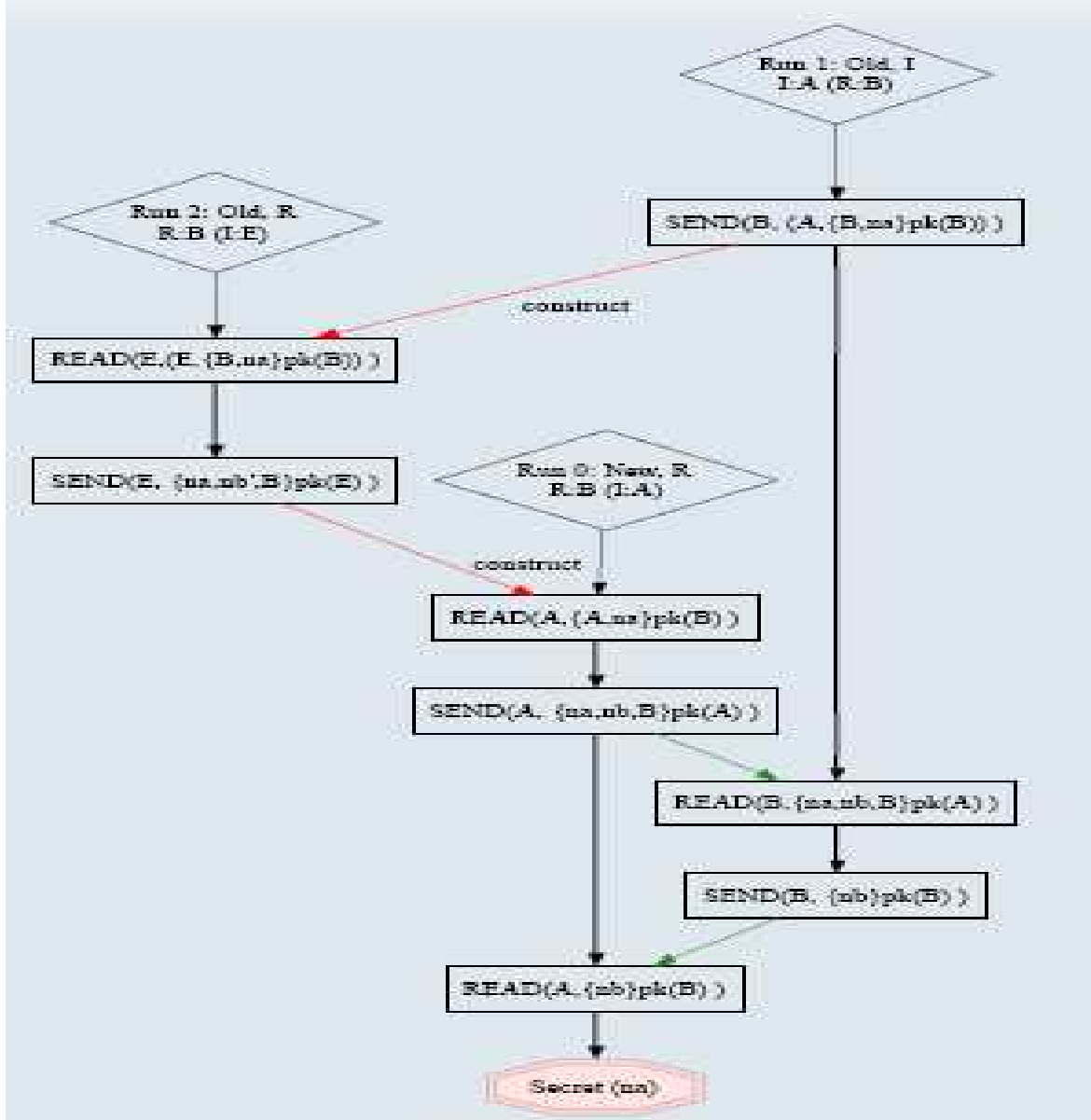

40

## **ASCII OUTPUT**

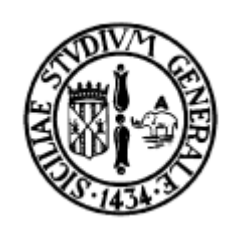

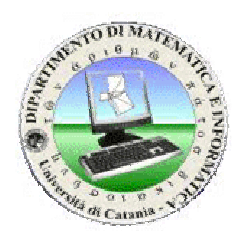

**[casimiro@localhost Scyther]\$ cat yahalom.spdl neumannstub-hwang.spdl |scyther –-summary -**

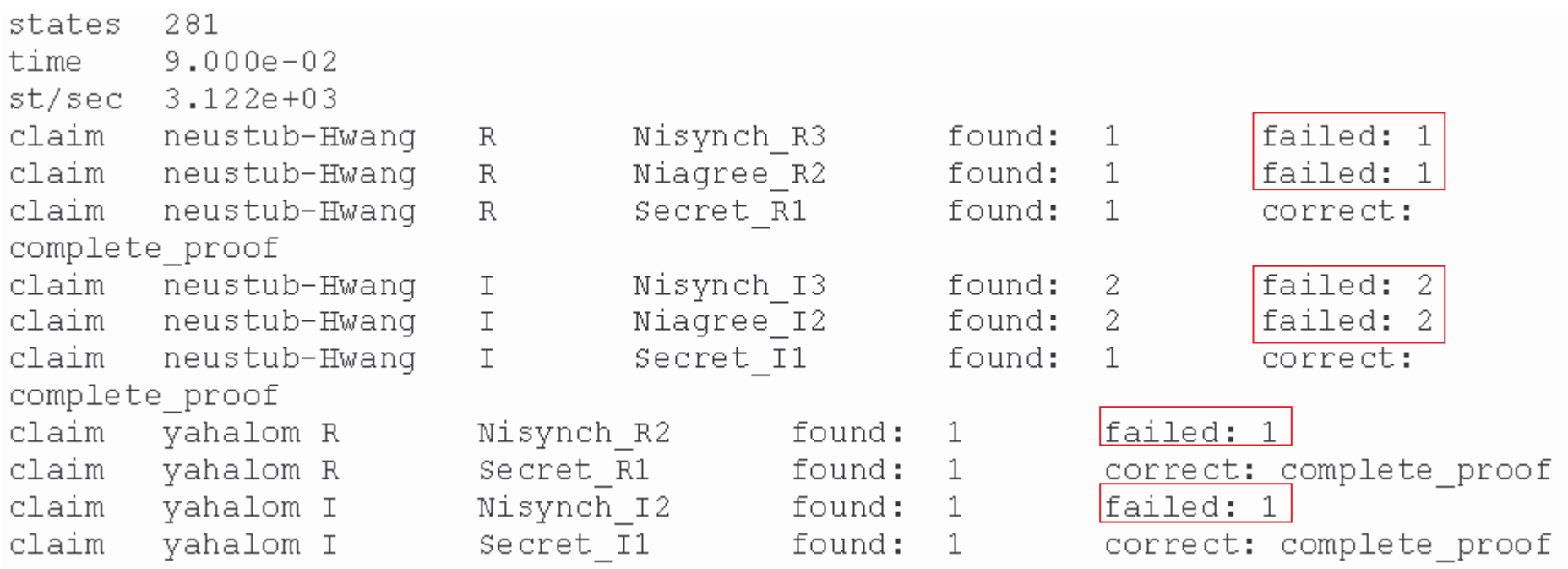

#### **SUMMARY**

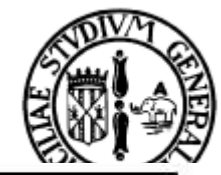

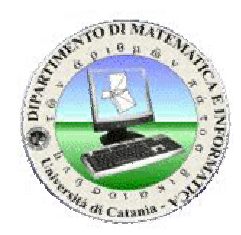

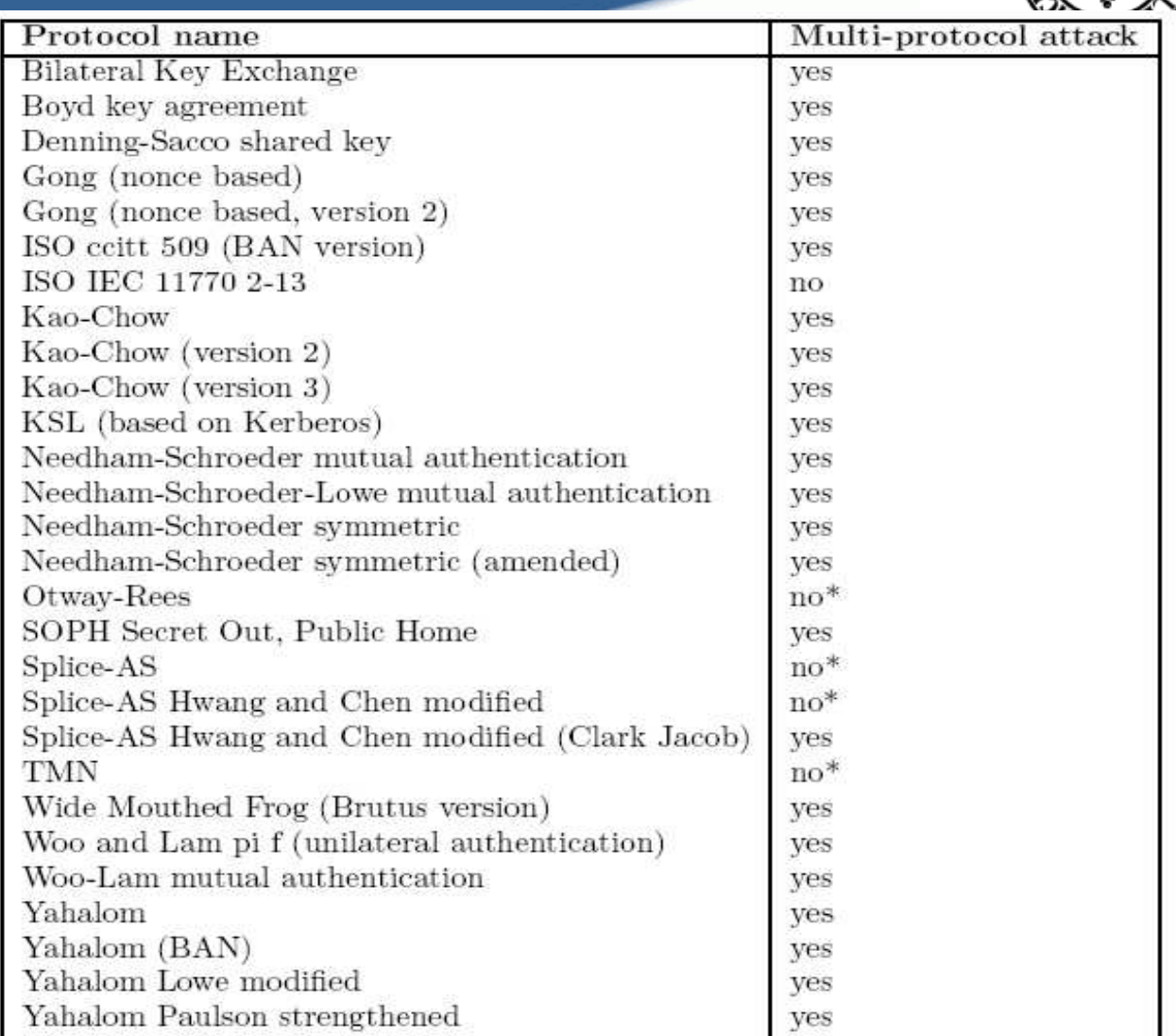

 $(*)$  There are attacks for these protocols when running in isolation: multiprotocol attacks do not introduce any new attacks on claims that were correct in isolation.

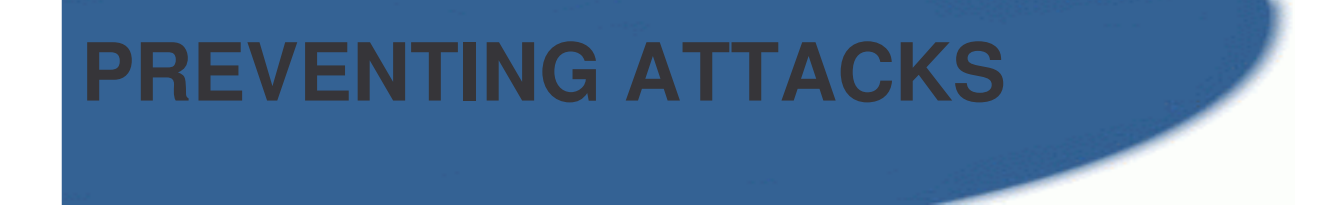

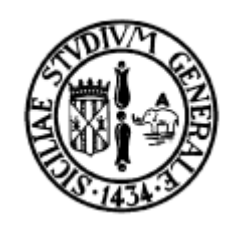

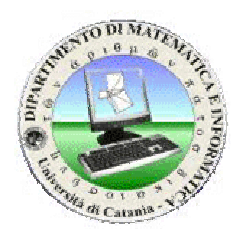

## **Explicitness**

#### If all protocols are **consistently tagged**, multi-protocols attacks cannot occur.

## **Tagging:**

Instead of  $\{...\}$ <sub>K</sub> add a tag within the encryption.

- $\geq$  {"woo-lam",...}
- $\blacktriangleright$  {"yahalom", ... }<sub>K</sub>

## **Not always possible**

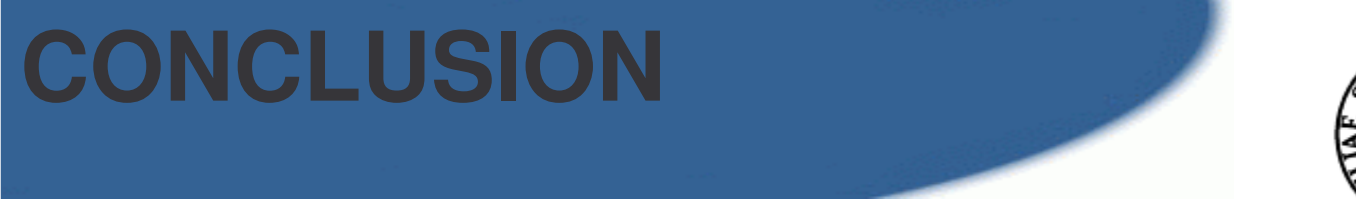

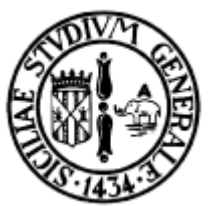

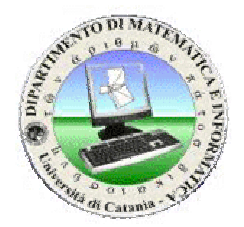

## **MULTI-PROTOCOLS ATTACK ARE A REAL PROBLEM!!!**

We must be cautions with the deployment of "probably" correct" protocols.

Ambiguos authentication can easily cause problems and is likely to occurr.

44**Analyze the interactions of different protocols in the same network is very important.**

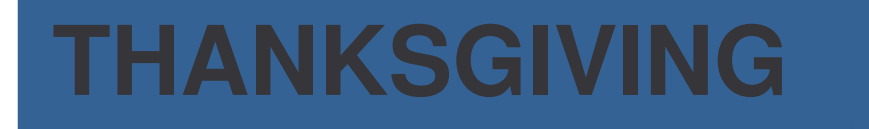

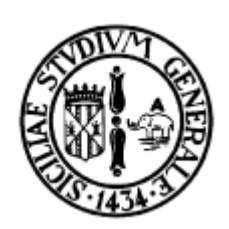

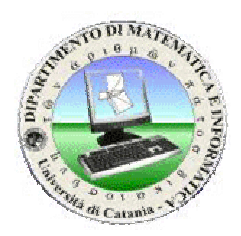

# **CAS CREMERS**

# **GIJS HOLLESTELLE**